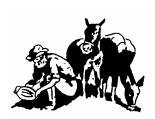

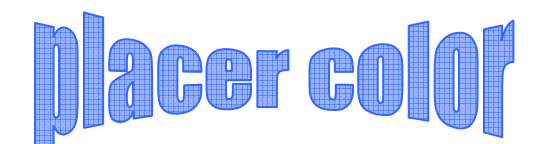

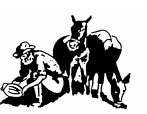

Volume 44 Number 3 **Newsletter of the Placer Camera Club** March 2006 Member Delta Council, Gold Rush Chapter, Photographic Society of America (PSA)

**Placer Camera Club** meets the third Tuesday of each month, except July and August, at 7:00PM in the Beecher Room of the Auburn Placer County Library, 350 Nevada Street, Auburn, Ca. **Visitors Welcome!**

This months meeting will be Tuesday, **March 21, 2005** at 7:00 PM.

Bill Lange will give a presentation on Capture One and RawShooter software. A raw file is a digital negative and these programs 'develop' it. Come learn about the raw format.

Howard Godfrey will give a presentation on making panoramas from how to shoot to stitching in Photoshop. Panoramas can be fun and a different way of presenting photos.

Last months competition ran a little long. With the new categories we had too much material. We are working to streamline the process so we can avoid a repeat next time.

It's that time of year again! It's time to pay your membership **dues** to the Placer Camera Club. They are due each January 1st and **will** be paid prior to showing your work in the club competitions.

The fees are \$ 25.00 single person, \$40.00 family

Please make checks payable to Placer Camera Club and send to Shirley White, 3835 Bell Rd., Auburn, Ca. 95603 or give to her at the next meeting. Thanks….Shirley White

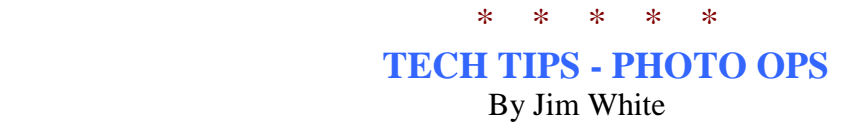

With out a doubt the best photo opportunities this past month have to be related to the weather. Have you ever seen any better clouds, anywhere than the clouds we have this past month? Not even in Montana! With snowfall down to 1000 feet you don't have to go far to find a winter wonderland. We run up to about 4000 feet plus to shoot the snow in the Black Oaks. What could be better than white snow on Oak Trees with really black trunks? Find a road with little traffic and shoot the road covered with snow and hopefully, Black Oak trees hanging over the road.

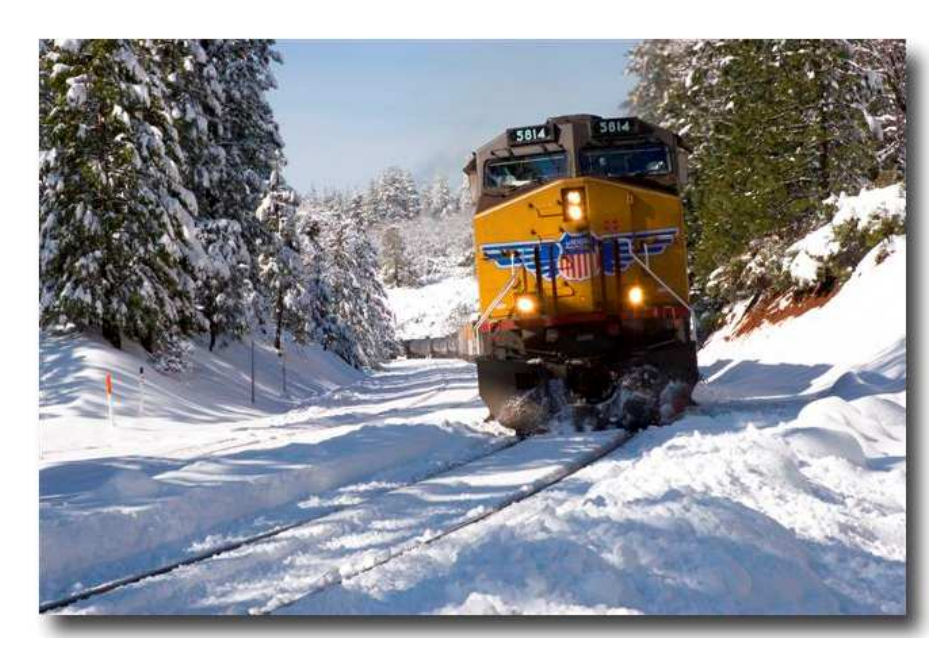

Try the railroad tracks that curve with snow covering everything but the rails. To make it really good wait for a train to put in the background. How can you beat that for fun photography?

## *Sierra Train by Jim White*

Don't want to drive in the snow country? Run down

to the river and shoot "No Hands Bridge" on the North Fork of the American river in the late afternoon with the river or some large rocks in the foreground. There is plenty to shoot in the winter if you just get out and go.

Are you using a new Li-ion battery in your new camera? Did you know you can recharge the Li-ion batteries at any time without reducing their lifespan? In fact some pros recharge their Li-ion batteries before every shoot. Not true with our old re-chargeable batteries which recharged fully only if they were almost completely discharged first. Also, you should never fully discharge (or run completely dead) your Li-ion battery. So for good battery health…give it a charge before you shoot. Also a good idea is to pack a spare battery just to be sure. You might want to look into buying an inexpensive 12 volt inverter to plug into you lighter socket in you car. That is a good way to always have a charged battery on your next trip.

# $*$  \* \* \* \* \* \*

## **Gray Snow**

Do your shots of a snowy winter wonderland turn out gray? Here's something that may help. A digital camera's metering system exposes for middle gray. So if you meter bright snow, you get middle gray snow. Here's what I do, I set my exposure compensation for  $+1$  or  $+1$  1/3. When you take a picture it is vital that you check your histogram. You want it to come close to the right side. If it doesn't, crank up the exposure compensation. If you are clipping on the right side (tall spikes) crank it down. Another thing that helps is to set a custom white balance. I take a picture of open snow, be careful

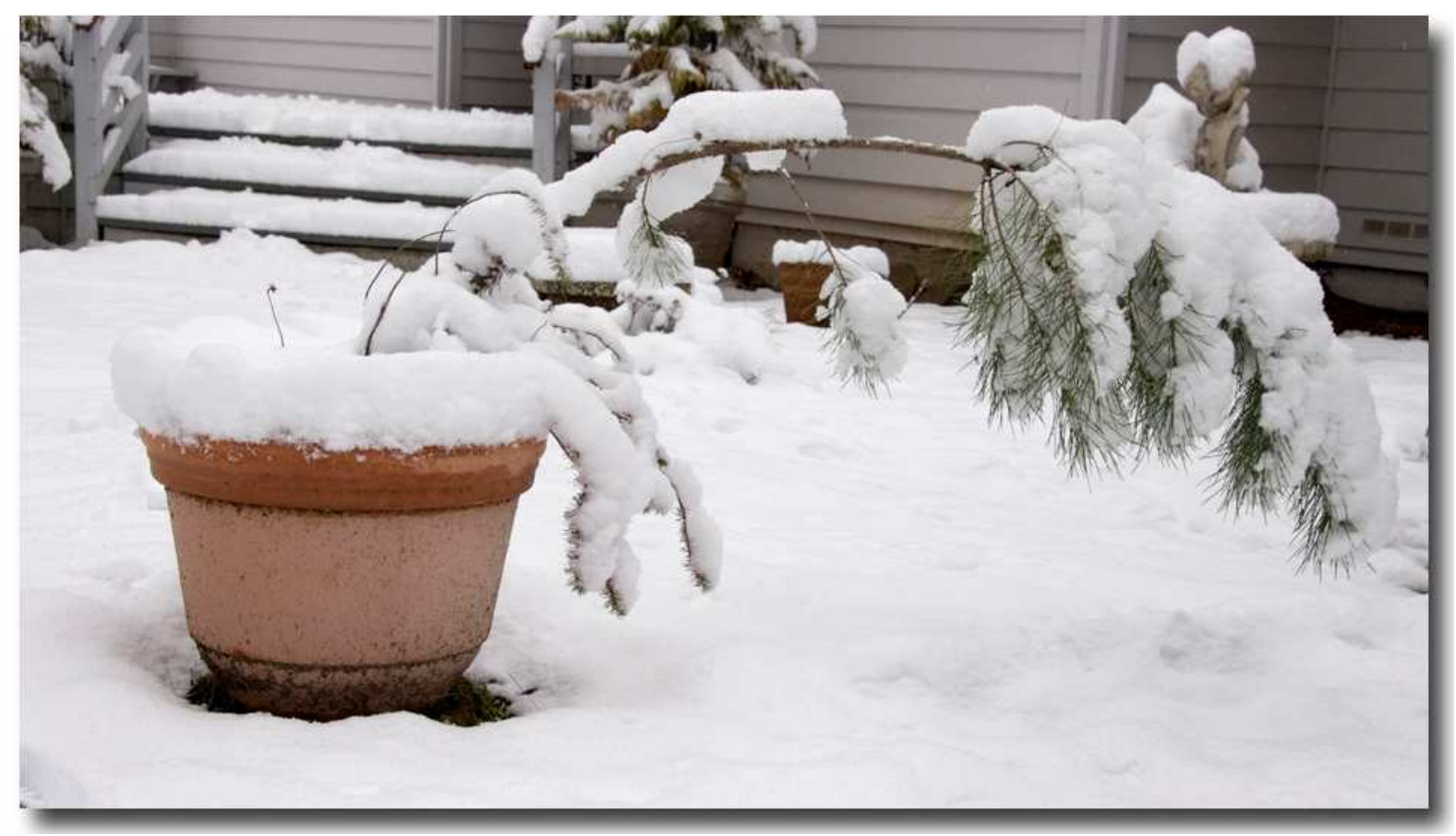

 *Heavy Load by Mike Schumacher* 

of shadows, and use that as a custom white balance. Another thing that will help is shooting in raw. Snow reflectance will vary on overcast and sunny days. A sunny day will have lots of contrast whereas an overcast day will have even lighting. Use your histogram!

\* \* \* \* \*

#### **What is a Histogram?**

A histogram is the representation of values of light in an image. There are 256 values from 0 to 255 with 0 being pure black and 255 being pure white. It's like a plot, values run from black on the left to white on the right and the higher the display from bottom to top the more of that value. Middle gray is in the middle of the graph. When you look at a histogram and see the display bunched up against the left side your image contains a lot of dark light values and is most likely under exposed. Likewise if it's bunched up against the right side you are most likely over exposed and have blown out the highlights. Most of the time you want a display that is not bunched up against either side. This will allow open shadows and detail in the highlights. A histogram is one very good way to adjust exposure in the field and in the digital darkroom. Most digital cameras and image editing programs have a histogram display.

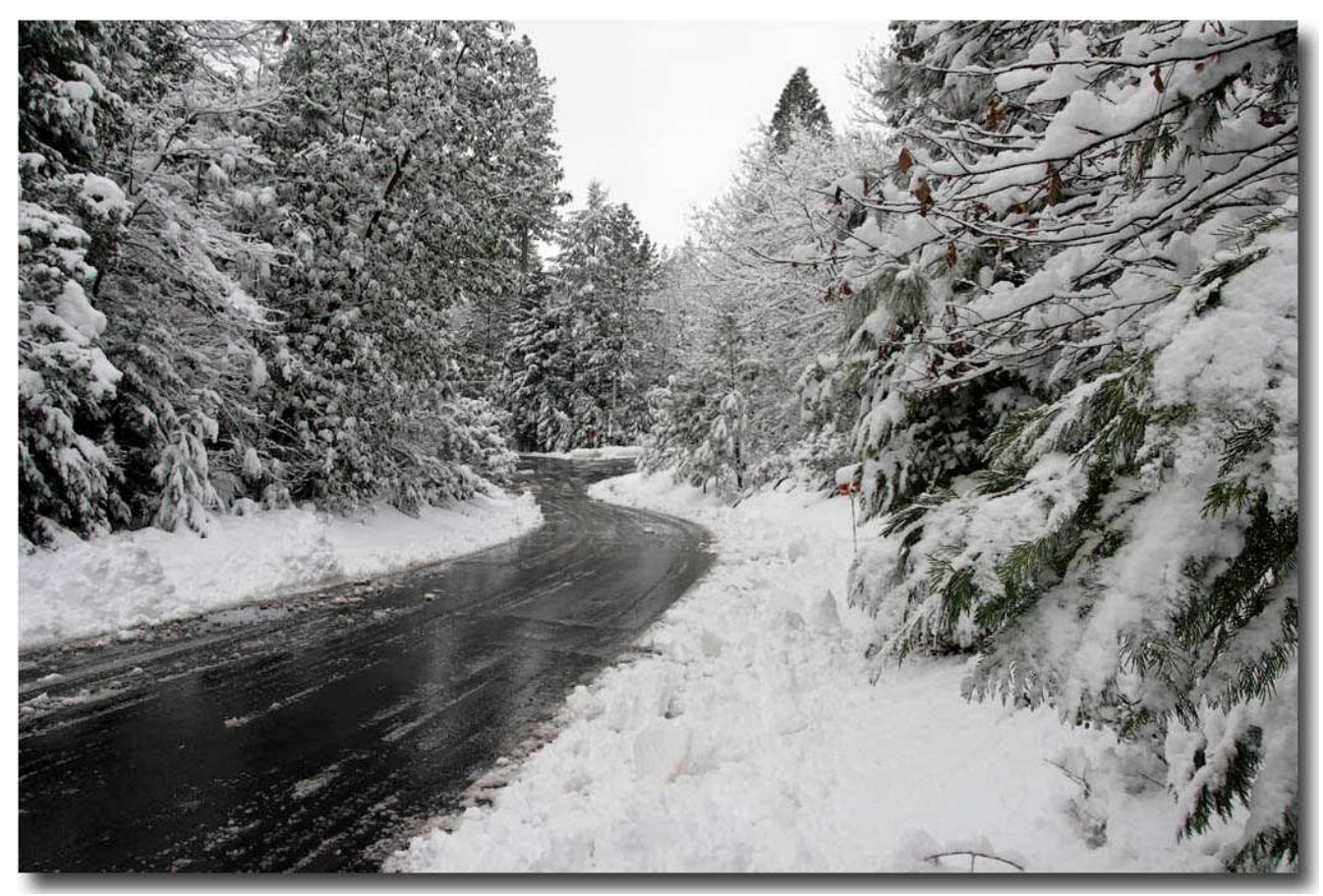

*Foresthill in February by Mike Schumacher* 

 *If you want to sell or are looking for photography related items you can list them in the newsletter. Email or call me. Listings are free for members*. Mike 530-367-4505 radioman@ftcnet.net

#### **2006 Placer Camera Club Officers**

Newsletter – Mike Schumacher

President – Mike Schumacher 530-367-4505 radioman@ftcnet.net Vice President – Richard Myren 530-268-3475 rgjk@earthlink.net Treasurer – Shirley White 530-885-8511 padhorski@infostations.net Secretary – Jane Flickinger 530-885-0714 jfk@infostations.net Judges – Karen Wyatt 530-878-0556 kwyatt@cwnet.com

#### **Internet Web Sites of Interest**

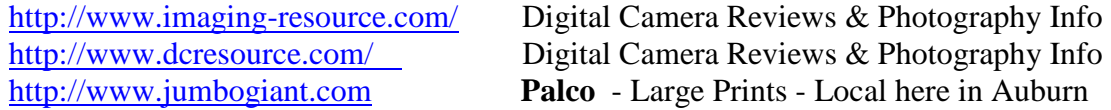

## *Please feel free to contact me with items for the newsletter!*

Mike Schumacher (Newsletter) 530-367-4505 radioman@ftcnet.net

## **See you at the meeting March 21st at 7:00 PM!**

There are some **changes** coming in **2006**. We are trying to make our club a place to learn the latest (and time tested!) techniques for capturing and presenting the image. This will involve some changes to bring our club into the age of modern technology. This involves treating film and digital equally. Both are great mediums and as a club we need to embrace both. **Please** read and review the following and give me your thoughts.

## **A look at what's new for 2006**

In **2006** we're making some additions and changes. We're going to have some informative presentations. The ideas we have so far are a mat cutting demo, basic corrections in the digital darkroom (this applies to both digital and film), a composition presentation, and a night shoot outing where everyone would bring their camera and we would go night shooting and compare notes. We have a few other ideas in the works. We want to hear from club members. If you have some ideas for what you would like to see in a presentation let me know. We want to make this club a fun place to learn and share knowledge about our hobby!

In 2006 we will have four competitions. We are adding some categories and a new method of presentation. Basically both film and digital will be able to enter **all**  categories. Film entries will be projected slides and digital will be shown on a laptop computer which will be provided. We would love to have a digital projector but at this point a laptop is the best we can do and it's a start in the right direction. We will have five media categories and three print categories. The categories are as follows.

### **Placer Camera Club Definitions of Photo Competition Categories**

#### **Nature**

This category is the story of nature and the hand of man should not be seen. Nature photography is restricted to all branches of natural history except anthropology and archeology. The subject should be presented in a fashion that is identifiable and able to certify to its honest presentation. The story telling value of the subject will be weighed more than the pictorial quality. The human element shall not be present. Photos of artificially produced hybrid plants or animals, mounted specimens, or obviously set arrangements are ineligible, as is any form of manipulation that alters the truth of the photographic statement.

#### **Travel**

A travel photograph must express the feeling of a time and place, portray a land, its people or culture in its natural state, and has no geographical limitations. Ultra close-ups which lose their identity, studio type model shots or photographic manipulations which misrepresent the true situation or alter the content of the image are unacceptable.

#### **Photo Journalism**

Photojournalism shall consist of pictures with informative content and emotional impact, including human interest, documentary and spot news. The journalistic value of the photograph shall be considered over pictorial quality. In the interest of credibility, photographs which misrepresent the truth, such as manipulation to alter the subject matter or situations which are set up for the purpose of photography are unacceptable.

#### **Pictorial**

The pictorial category has no limitation on subject matter. This is a catch all category. If your photo does not fit the other categories this is where it goes. Strong emphasis is placed on composition, lighting and impact. Any form of manipulation which alters the truth of the photographic statement is unacceptable.

## **Artistically Enhanced**

The artistically enhanced category is for photos that have been manipulated beyond the basic tenants of brightness, contrast, levels, sharpening and basic color adjustment. In this category anything goes as far as manipulation. Photos will be judged on impact, composition and quality of the manipulation.

## **Color Print**

The color print category has no limit on subject matter but any form of manipulation which alters the truth of the photographic statement is unacceptable. Mounting or matting of prints is recommended.

## **Monochrome Print**

Both sepia and black & white prints belong in this category. Emphasis is placed on composition and lighting. Any form of manipulation which alters the truth of the photographic statement is unacceptable. Mounting or matting of prints is recommended.

## **Artistically Enhanced Print**

The artistically enhanced category is for photos that have been manipulated beyond the basic tenants of brightness, contrast, levels, sharpening and basic color adjustment. In this category anything goes as far as manipulation. Photos will be judged on impact, composition and quality of the manipulation.

## **Competition Guidelines**

In all categories each image will stand on its own merit for judging purposes. Titles will be read for all photographs in all categories.

In all categories except the three print categories slides and digital media are acceptable. Slides will be projected and digital media will be shown on a notebook computer. If you would like to project your digital media you will have to provide a digital projector.

**In all categories except the two Artistically Enhanced categories only basic adjustments are allowed. This includes cropping, brightness, contrast, levels, basic color adjustment and sharpening**. **Advanced manipulation such as addition or removal of individual objects is not allowed.** 

For the **Print** categories place a **label** on the back of your print with your name, category, and title of the work. We are working to standardize the labeling format with other clubs so more on this later.

The **digital** entries should be in **jpeg** (jpg) format. **Name** each entry with the initials of the category being entered followed by a dash then the name of the entry followed by a dash then your first and last name initials. For example if I was entering a picture named house in P.J. it would be named as follows **pj-house-ms.jpg** Entrees should be sized to 1024 x 768 for landscape and 768 x 1024 for vertical or as close as aspect ratio will allow. This will help me a great deal when I present them for the judge. During competition I won't have time to sort through your files for you. We are working on standardizing digital image entry format with other clubs so we are all on

the same page. More on this later as details emerge. If you have questions or need help with this contact me via email or telephone.

If you have ideas or questions about the above competition changes please contact me with your thoughts.

Mike Schumacher 530-367-4505 radioman@ftcnet.net

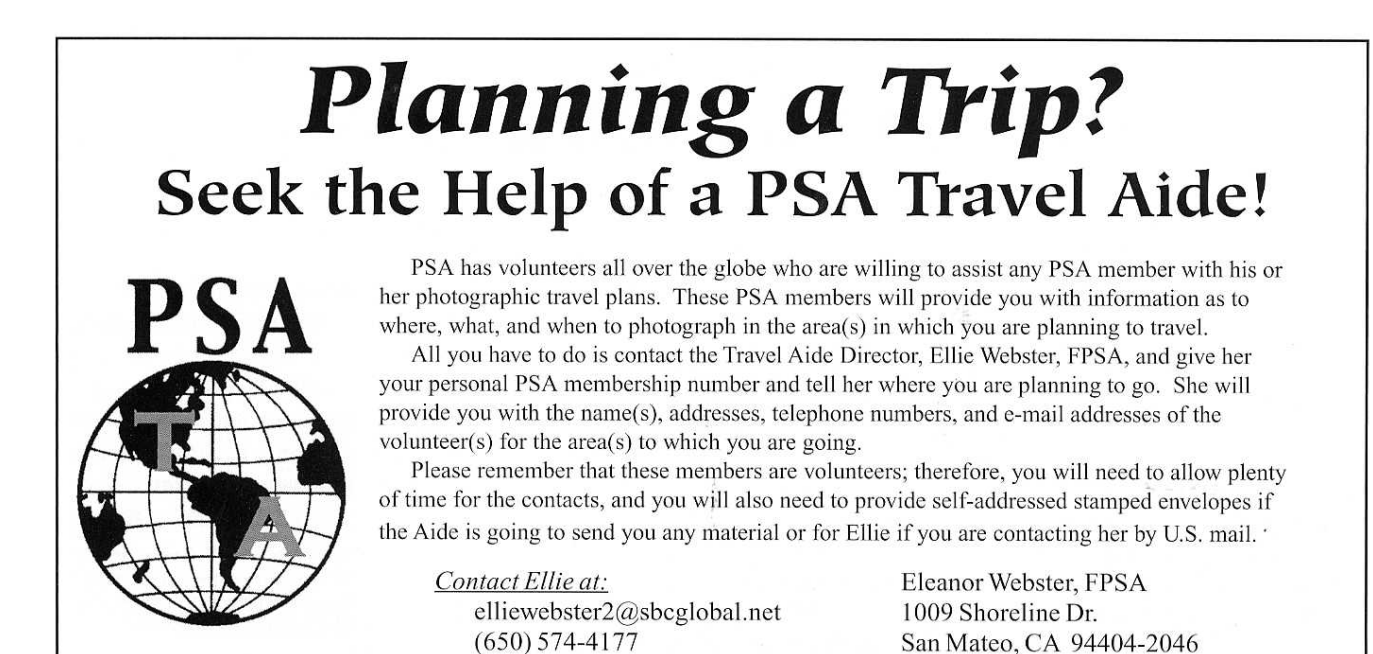